# The Queue ADT

## LECTURE OBJECTIVES

- Examine queue processing
- Define a queue abstract data type
- Demonstrate how a queue can be used to solve problems
- Examine various queue implementations
- Compare queue implementations

# QUEUES

- Queue: a collection whose elements are added at one end (the *rear* or *tail* of the queue) and removed from the other end (the *front* or *head* of the queue)
- A queue is a *FIFO* (first in, first out) data structure
- Any waiting line is a queue:
  - The check-out line at a grocery store
  - The cars at a stop light
  - An assembly line

CONCEPTUAL VIEW OF A QUEUE
Adding an element

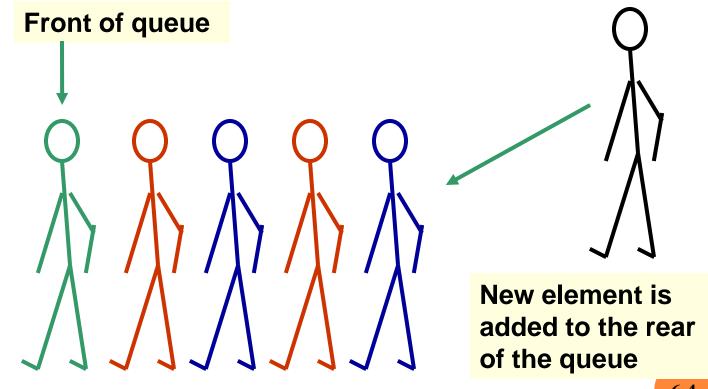

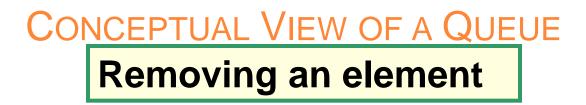

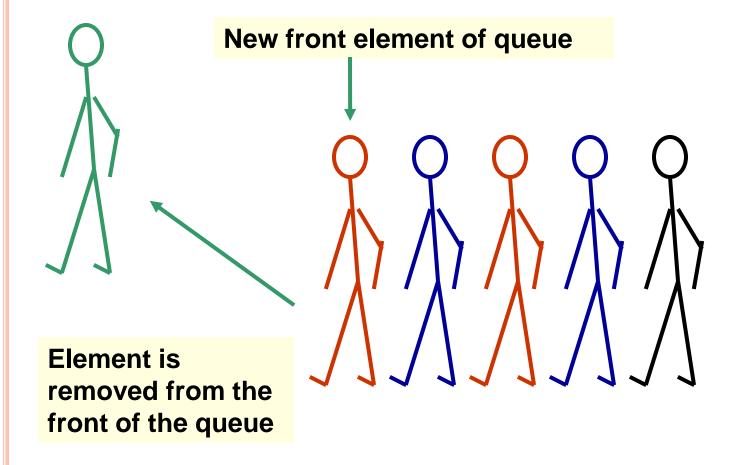

# Uses of Queues in Computing

- For any kind of problem involving FIFO data
- Printer queue (e.g. printer in MC 235)
- Keyboard input buffer
- GUI event queue (click on buttons, menu items)
- To encode messages (more on this later)

# Uses of Queues in Computing

- In *simulation studies*, where the goal is to reduce waiting times:
  - Optimize the flow of traffic at a traffic light
  - Determine number of cashiers to have on duty at a grocery store at different times of day
  - Other examples?

# QUEUE OPERATIONS

- enqueue : add an element to the tail of a queue
- dequeue : remove an element from the head of a queue
- first : examine the element at the head of the queue ("peek")
- Other useful operations (e.g. is the queue empty)
- It is *not* legal to access the elements in the middle of the queue!

# OPERATIONS ON A QUEUE

| Operation | Description                                    |  |  |  |  |  |
|-----------|------------------------------------------------|--|--|--|--|--|
| dequeue   | Removes an element from the front of the queue |  |  |  |  |  |
| enqueue   | Adds an element to the rear of the queue       |  |  |  |  |  |
| first     | Examines the element at the front of the queue |  |  |  |  |  |
| isEmpty   | Determines whether the queue is empty          |  |  |  |  |  |
| size      | Determines the number of elements in the queue |  |  |  |  |  |
| toString  | Returns a string representation of the queue   |  |  |  |  |  |

## THE QUEUEADT INTERFACE IN UML

## <<interface>>

QueueADT

dequeue() enqueue() first() isEmpty() size() toString()

## INTERFACE TO A QUEUE IN JAVA

#### public interface QueueADT<T>

- // Adds one element to the rear of the queue public void enqueue (T element);
- // Removes and returns the element at the front of the queue public T dequeue();
- // Returns without removing the element at the front of the queue
  public T first();
- // Returns true if the queue contains no elements
  public boolean isEmpty( );
- // Returns the number of elements in the queue public int size();
- // Returns a string representation of the queue
  public String toString();

# USING QUEUES: CODED MESSAGES

- A Caesar cipher is a substitution code that encodes a message by shifting each letter in a message by a constant amount k
  - If k is 5, a becomes f, b becomes g, etc. *Example*: *n qtaj ofaf*
  - Used by Julius Caesar to encode military messages for his generals (around 50 BC)
  - This code is fairly easy to break!

# Using Queues: Coded Messages

- Modern version: ROT13
  - Each letter is shifted by 13
  - "used in online forums as a means of hiding spoilers, punchlines, puzzle solutions, and offensive materials from the casual glance" (Wikipedia)
  - What is the advantage of shifting 13?
    - Hint ROT13(A) = N, ROT13(N) = A

# USING QUEUES: CODED MESSAGES

ullet

- An improvement: change how much a letter is shifted depending on where the letter is in the message
- A *repeating key* is a sequence of integers that determine how much each character is shifted
  - Example: consider the repeating key 31 7 4 2 5
  - The first character in the message is shifted by 3, the next by 1, the next by 7, and so on
  - When the key is exhausted, start over at the beginning of the key

# AN ENCODED MESSAGE USING A REPEATED KEY

i h n r V n V а g m U Х 0 U 3 1 7 2 5 3 1 7 4 2 5 3 1 7 4 4 Key i d k g n S р 0 W е е W е r 0

**Decoded message** 

**Encoded message** 

# Using Queues: Coded Messages

- We can use a queue to store the values of the key
  - dequeue a key value when needed
  - After using it, *enqueue* it back onto the end of the queue
- So, the queue represents the constantly cycling values in the key

# USING QUEUES: CODED MESSAGES

- See Codes.java
  - Note that there are *two* copies of the key, stored in two separate queues
    - The encoder has one copy
    - The decoder has a separate copy
    - Why?

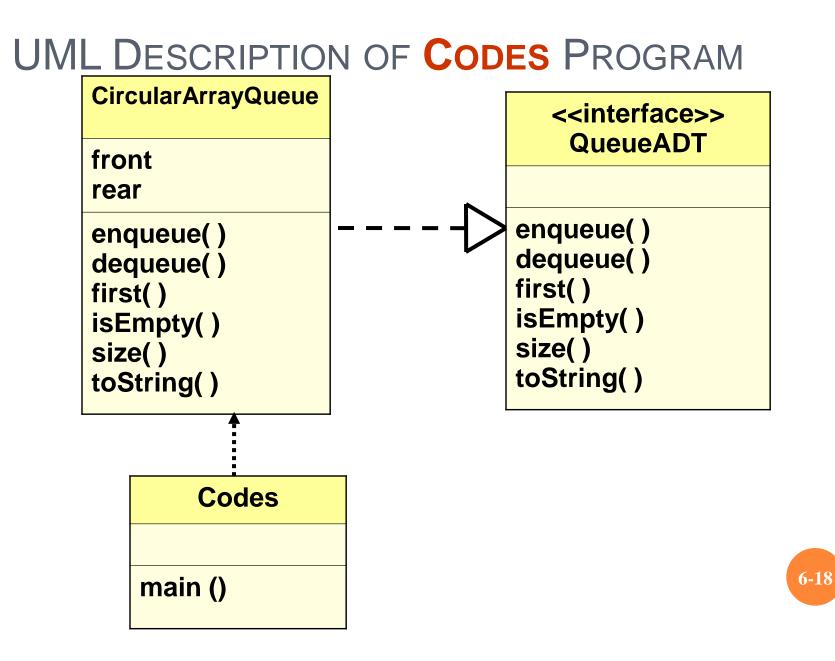

# USING QUEUES: TICKET COUNTER SIMULATION

- Simulate the waiting line at a movie theatre:
  - Determine how many cashiers are needed to keep the customer wait time under 7 minutes
- Assume:
  - Customers arrive on average every 15 seconds
  - Processing a request takes two minutes once a customer reaches a cashier
- See Customer.java, TicketCounter.java

# UML DESCRIPTION OF TICKETCOUNTER PROGRAM

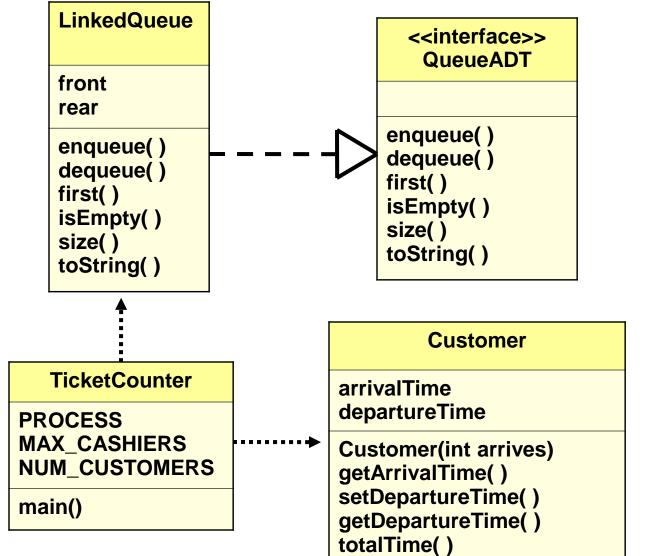

6-20

## **RESULTS OF TICKET COUNTER SIMULATION**

|   | Number<br>Cashier   |      |      |     |     |     |     |     |     |     |
|---|---------------------|------|------|-----|-----|-----|-----|-----|-----|-----|
|   | 1                   | 2    | 3    | 4   | 5   | 6   | 7   | 8   | 9   | 10  |
| / | 5317                | 2325 | 1332 | 840 | 547 | 355 | 219 | 120 | 120 | 120 |
|   | Average<br>(in seco |      |      |     |     |     |     |     |     |     |

6-21

# QUEUE IMPLEMENTATION ISSUES

- What do we need to implement a queue?
  - A data structure (*container*) to hold the data elements
  - Something to indicate the *front* of the queue
  - Something to indicate the *end* of the queue

# QUEUE IMPLEMENTATION USING A LINKED LIST

- Internally, the queue is represented as a *linked list of nodes*, with each node containing a data element
- We need two pointers for the linked list
  - A pointer to the beginning of the linked list (*front* of queue)
  - A pointer to the end of the linked list (*rear* of queue)
- We will also have a *count* of the number of items in the queue

## LINKED IMPLEMENTATION OF A QUEUE

A queue q containing four elements

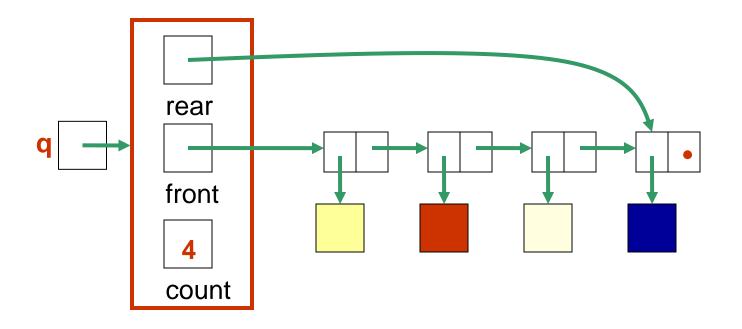

# Discussion

• What if the queue is empty?

• What if there is only 1 element?

## QUEUE AFTER ADDING ELEMENT

New element is added in a node at the end of the list, rear points to the new node, and count is incremented

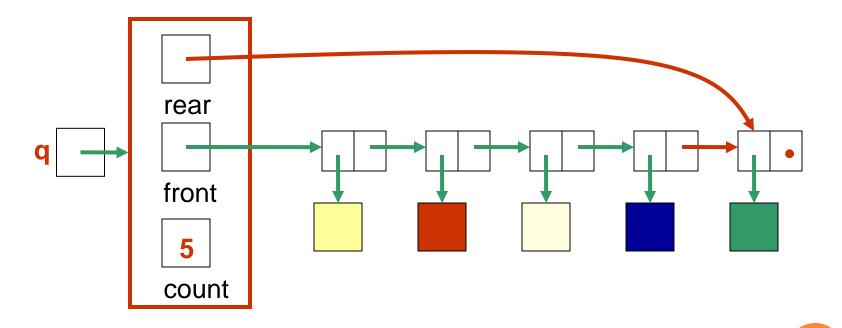

## QUEUE AFTER A DEQUEUE OPERATION

Node containing \_\_\_\_\_ is removed from the front of the list (see previous slide), front now points to the node that was formerly second, and count has been decremented.

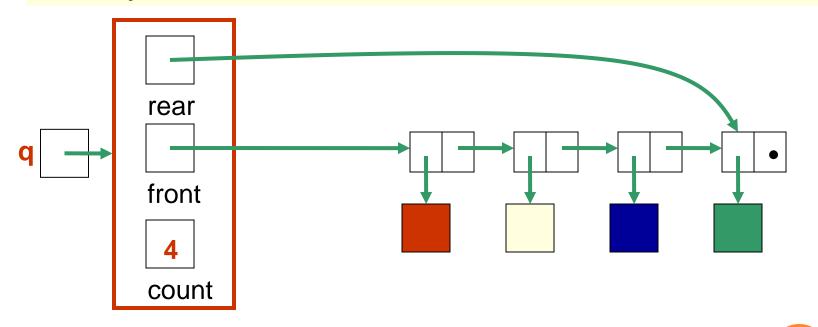

### JAVA IMPLEMENTATION

- The queue is represented as a linked list of nodes:
  - We will again use the LinearNode class
  - front is a reference to the head of the queue (beginning of the linked list)
  - rear is a reference to the tail of the queue (end of the linked list)
  - The integer **count** is the number of nodes in the queue

```
public class LinkedQueue<T> implements QueueADT<T>
  /**
  * Attributes
  */
 private int count;
 private LinearNode<T> front, rear;
 /**
  * Creates an empty queue.
                                 The LinkedQueue
  */
                                          class
 public LinkedQueue()
   count = 0;
   front = rear = null;
```

```
// Adds the specified element to the rear of the queue.
                            public void enqueue (T element)
 LinearNode<T> node = new LinearNode<T> (element);
 if (isEmpty())
  front = node;
 else
                              The enqueue()
   rear.setNext (node);
                              operation
 rear = node;
 count++;
```

// Removes the element at the front of the queue and returns a// reference to it. Throws an EmptyCollectionException if the// queue is empty.

public T dequeue () throws EmptyCollectionException

```
if (isEmpty())
throw new EmptyCollectionException ("queue");
T result = front.getElement();
front = front.getNext();
count--;
if (isEmpty())
rear = null;
return result;
```

31

### ARRAY IMPLEMENTATION OF A QUEUE

#### • First Approach:

- Use an array in which index 0 represents one end of the queue (the *front*)
- Integer value *rear* represents the next open slot in the array (and also the number of elements currently in the queue)
- **Discussion**: What is the challenge with this approach?

#### AN ARRAY IMPLEMENTATION OF A QUEUE

A queue aq containing four elements

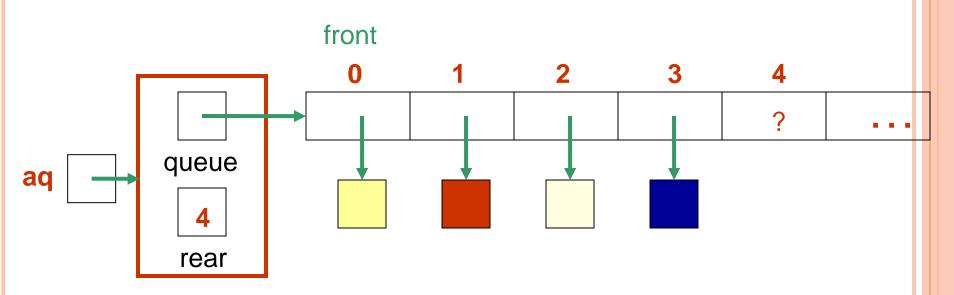

6-33

#### QUEUE AFTER ADDING AN ELEMENT

Element is added at the array location given by the (old) value of rear, and then rear is incremented.

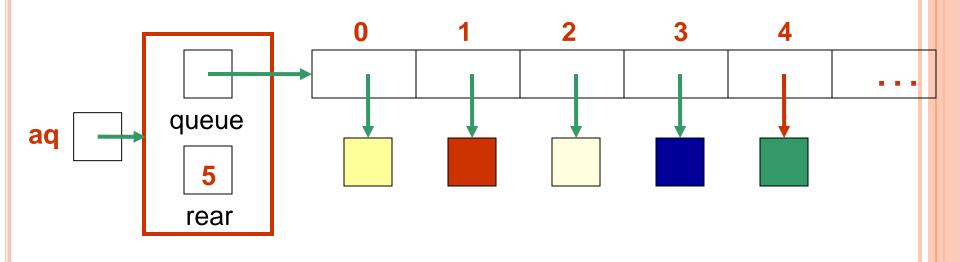

#### QUEUE AFTER REMOVING AN ELEMENT

Element is removed from array location 0, remaining elements are shifted forward one position in the array, and then rear is decremented.

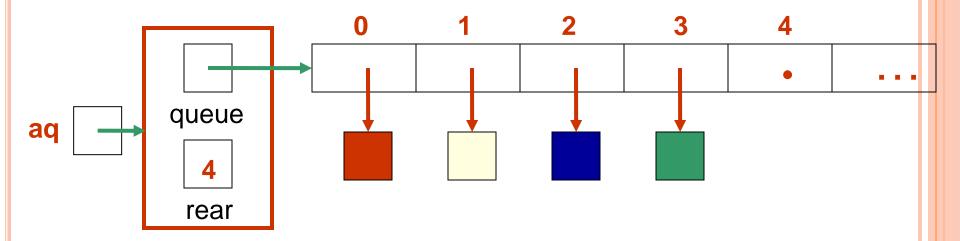

#### JAVA ARRAY IMPLEMENTATION

See ArrayQueue.java

```
public class ArrayQueue<T> implements QueueADT<T>
 private final int DEFAULT_CAPACITY = 100;
 private int rear;
 private T[] queue;
                                  The ArrayQueue
public ArrayQueue()
                                            class
   rear = 0;
   queue = (T[])(new Object[DEFAULT_CAPACITY]);
public ArrayQueue (int initialCapacity)
   rear = 0;
   queue = (T[])(new Object[initialCapacity]);
```

```
// Adds the specified element to the rear of the queue,
// expanding the capacity of the queue array if
// necessary.
//-----
public void enqueue (T element)
{
if (size()) = successery.
```

```
if (size() == queue.length)
  expandCapacity( );
```

```
queue[rear] = element;
```

rear++;

# The enqueue() operation

// Removes the element at the front of the queue and returns// a reference to it. Throws anEmptyCollectionException if the// queue is empty.

public T dequeue ( ) throws EmptyCollectionException

```
if (isEmpty( ))
  throw new EmptyCollectionException ("queue");
T result = queue[0];
```

rear--;

// shift the elements

```
for (int i = 0; i < rear; i++)
queue[i] = queue[i+1];
queue[rear] = null;
return result;</pre>
```

The dequeue() operation

39

# SECOND APPROACH: QUEUE AS A CIRCULAR ARRAY

- If we don't fix one end of the queue at index 0, we won't have to shift elements
- Circular array is an array that conceptually loops around on itself
  - The last index is thought to "*precede*" index 0
  - In an array whose last index is n, the location "before" index
     0 is index n; the location "after" index n is index 0
- Need to keep track of where the *front* as well as the *rear* of the queue are at any given time

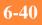

# **Conceptual Example of a Circular Queue**

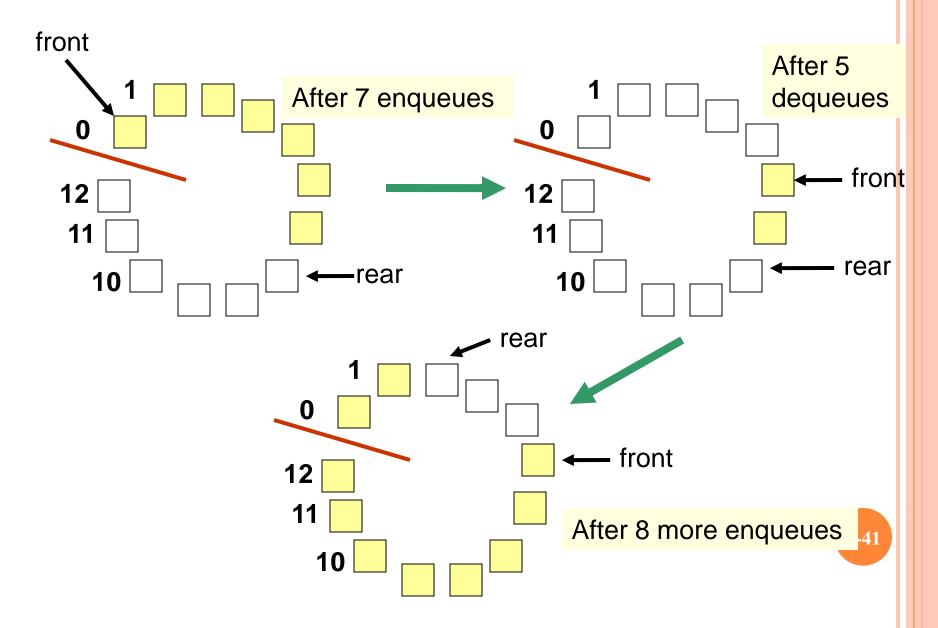

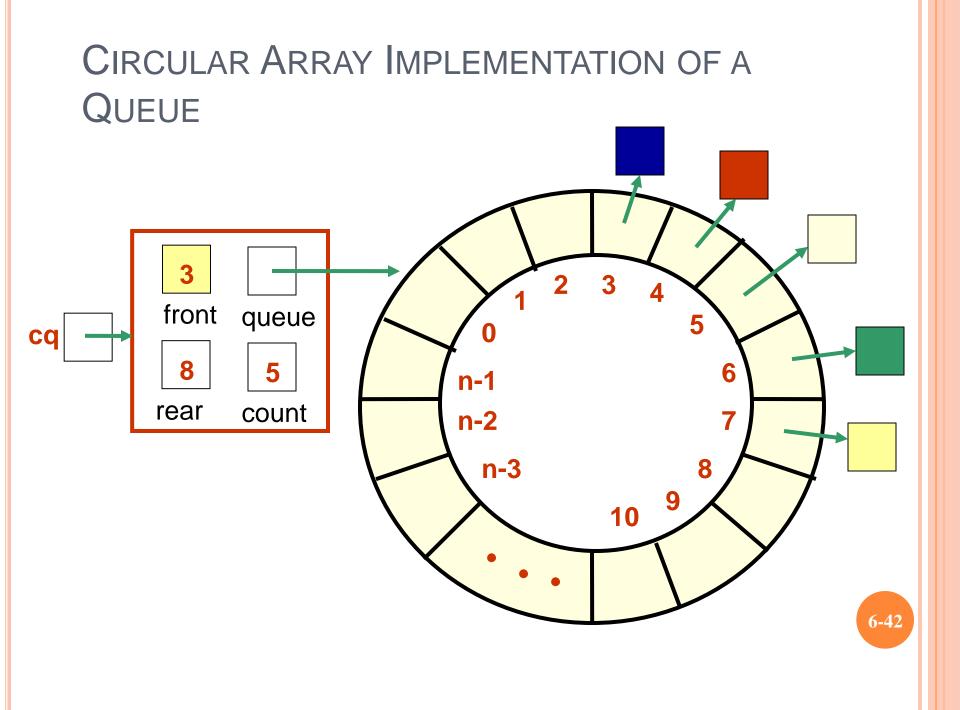

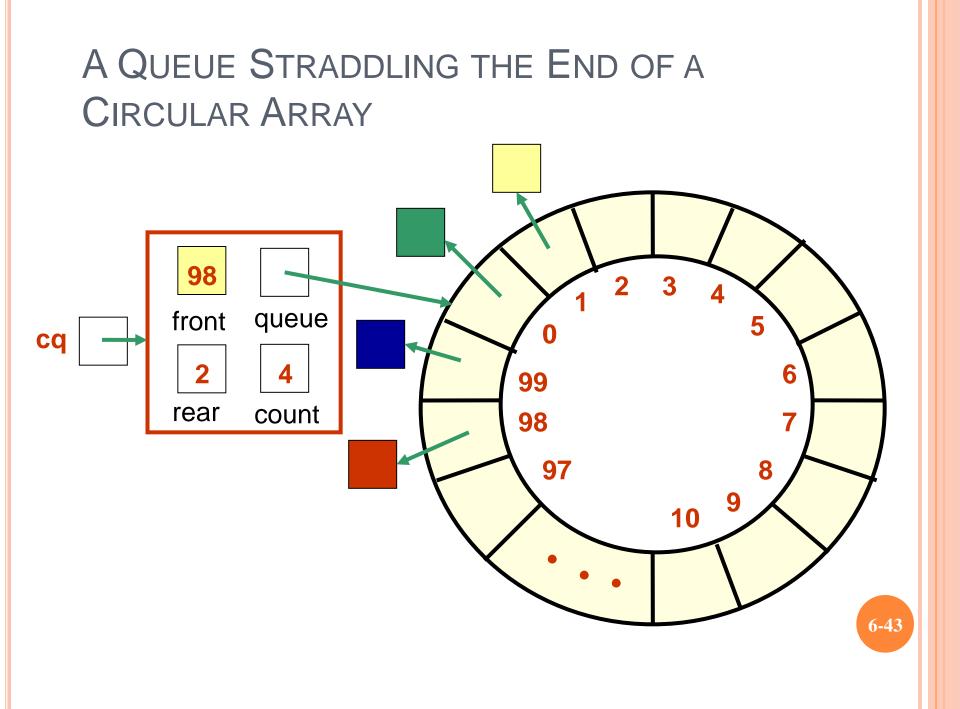

## CIRCULAR QUEUE DRAWN LINEARLY

#### **Queue from previous slide**

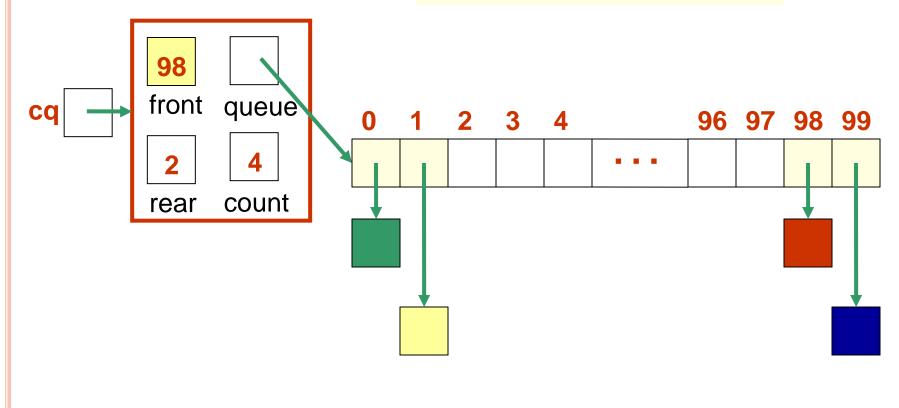

## CIRCULAR ARRAY IMPLEMENTATION

- When an element is enqueued, the value of rear is incremented
- But it must take into account the need to loop back to index 0:

#### rear = (rear+1) % queue.length;

Can this array implementation also reach capacity?

# EXAMPLE: ARRAY OF LENGTH 4 WHAT HAPPENS?

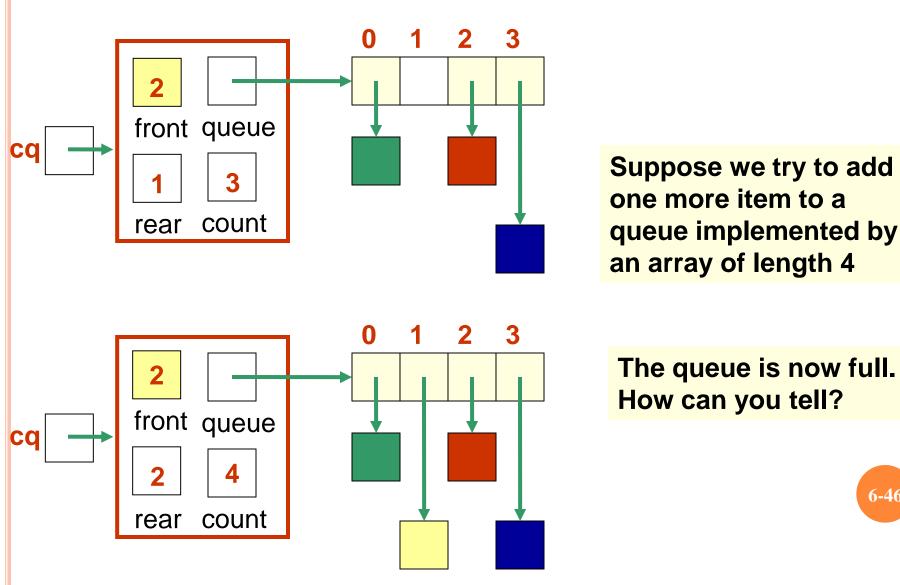

6-46

# ADD ANOTHER ITEM! NEED TO EXPAND CAPACITY...

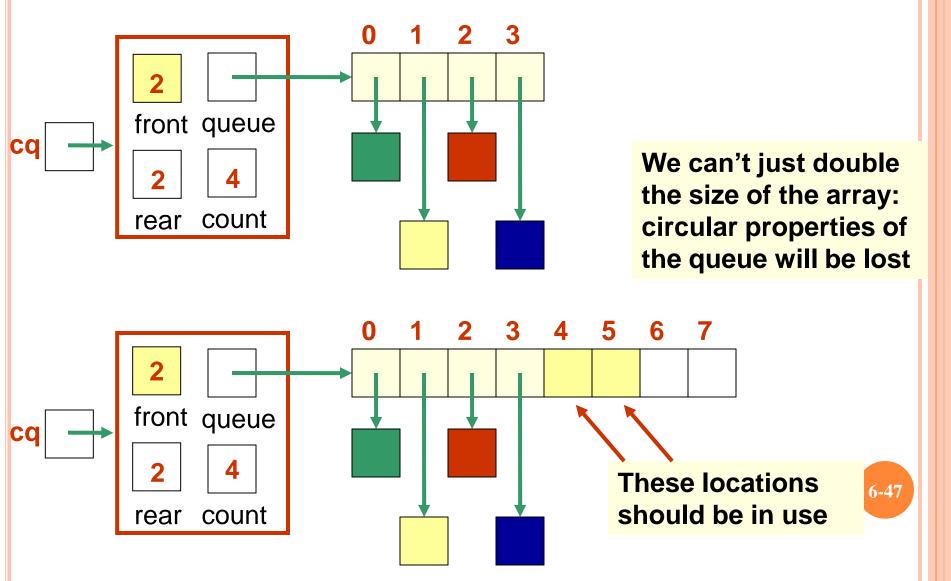

We *could* build the new array, and copy the queue elements into contiguous locations beginning at location front:

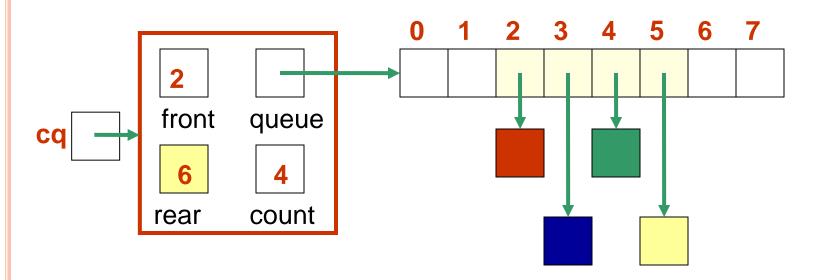

Better: copy the queue elements in order to the *beginning* of the new array

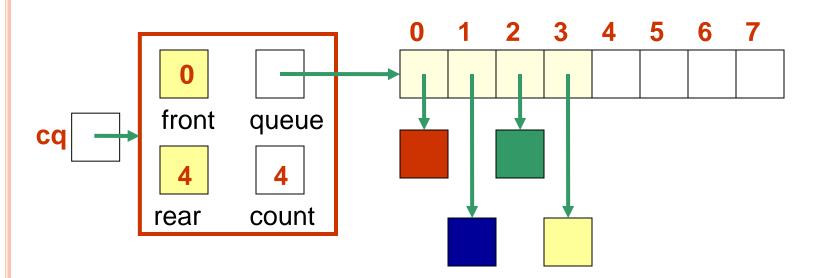

6-49

### New element is added at rear = (rear+1) % queue.length

See expandCapacity() in CircularArrayQueue.java

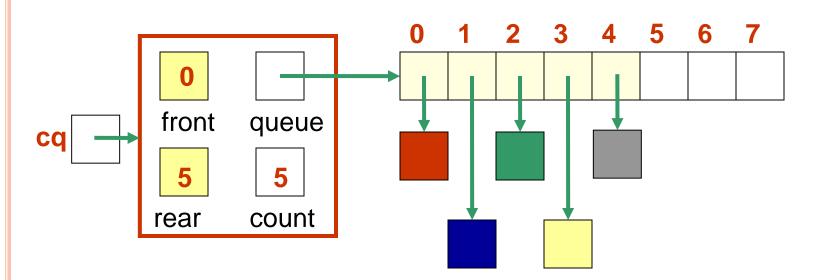

# ANALYSIS OF QUEUE OPERATIONS

- The linked implementation of a queue does not suffer because of the need to operate on both ends of the queue (why not?)
- enqueue operation:
  - O(1) for linked implementation
  - O(n) for circular array implementation if need to expand capacity, O(1) otherwise
  - What about the noncircular array implementation?

# ANALYSIS OF QUEUE OPERATIONS

- **dequeue** operation:
  - O(1) for linked implementation
  - O(1) for circular array implementation
  - O(n) for noncircular array implementation (why?)